**Changes for the Better** 

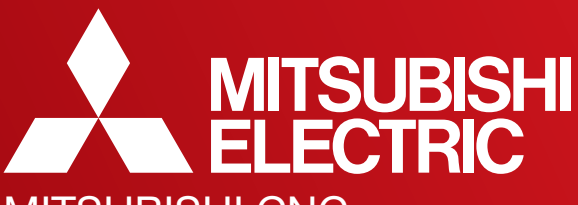

MITSUBISHI CNC M700V Series, M70 Series Simple programming function NAVI MILL / NAVI LATHE

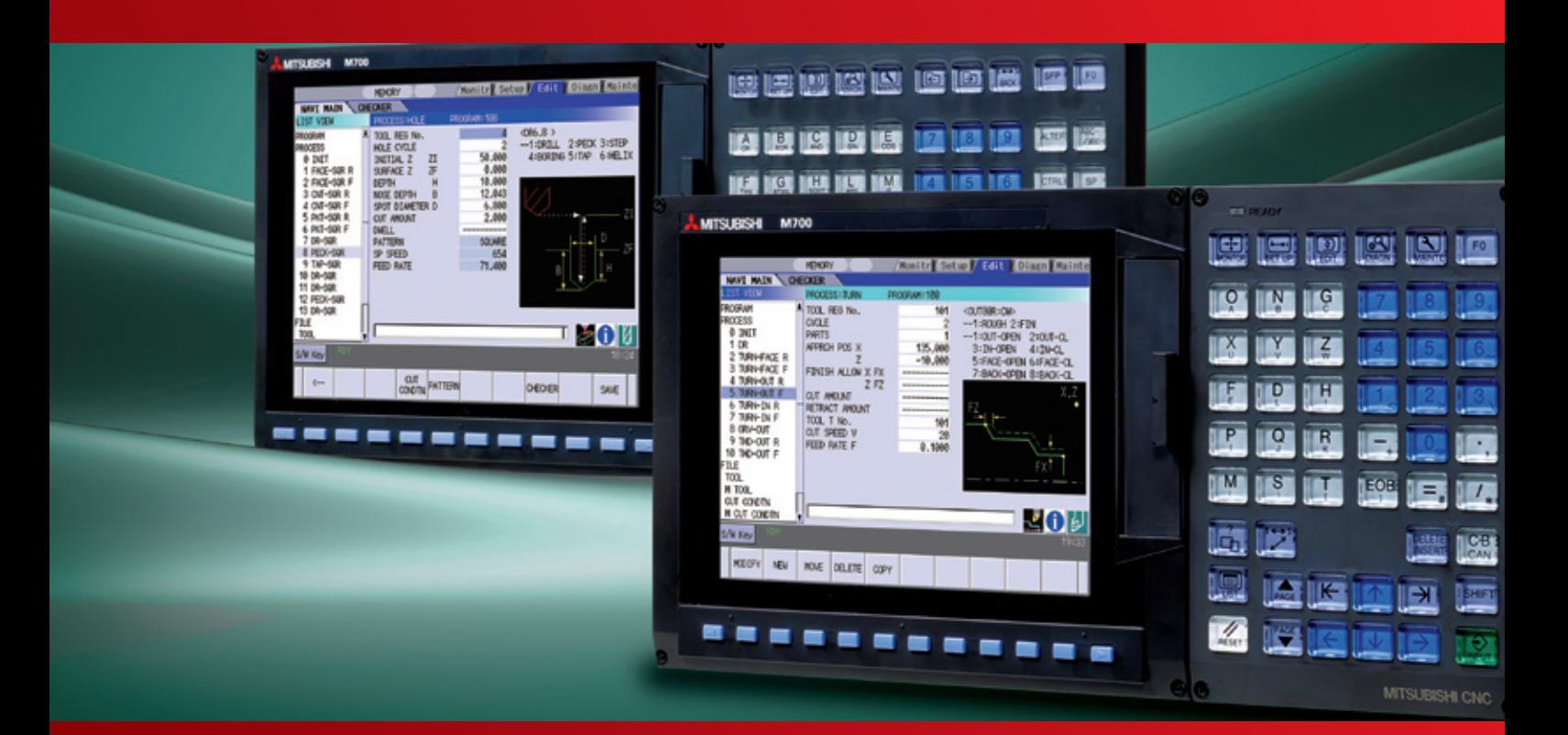

# **The Best Partner for Your Success**

## $\frac{U \, s \, e \, r}{\text{Friendly}}$  Programming function with simple operation<br>"NAVI MILL" "NAVI LATHE" ~Installed ~Installed in M700V/M70 Series~

**EOI** 

SAVE

Monitr Setup Edit Diasn Mai

MEMORY I

### **Interface Design with Overall View**

Intuitively view system configuration and machining programs

U s e r

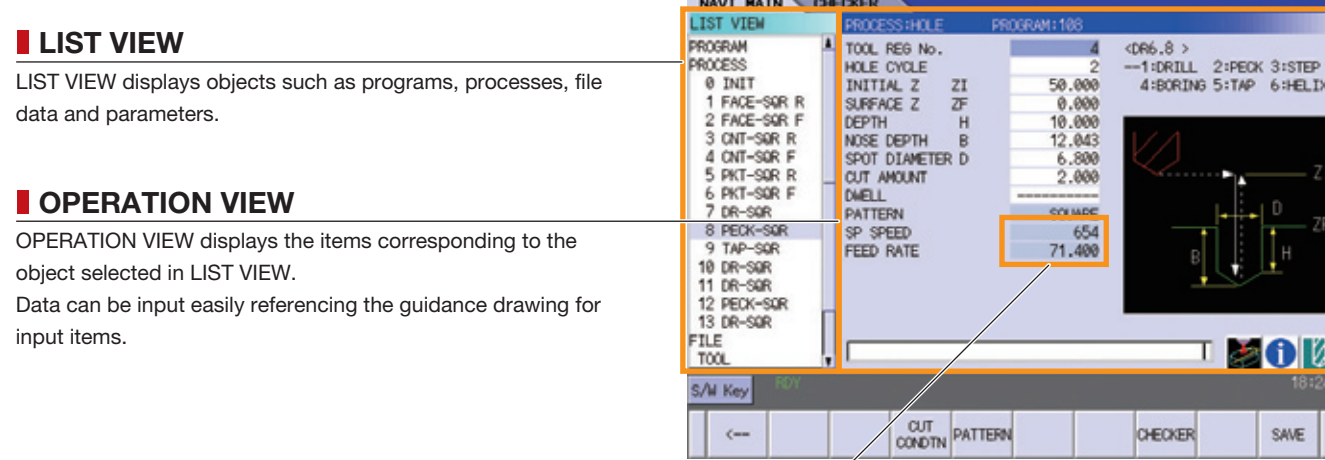

**Parameter guidance (under development)** Displays parameter details and setting range.

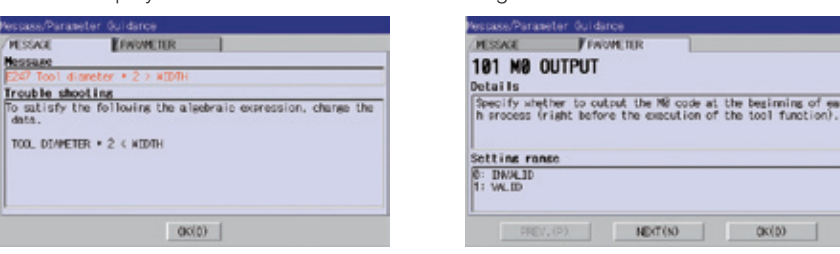

### **Tool quidance**

## **Automatic Setting of Cutting Conditions**

Displays the tool path or machining shape of a program in graphic form. [NAVI MILL] [NAVI LATHE]

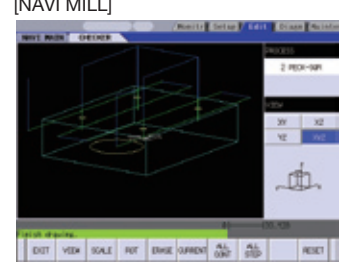

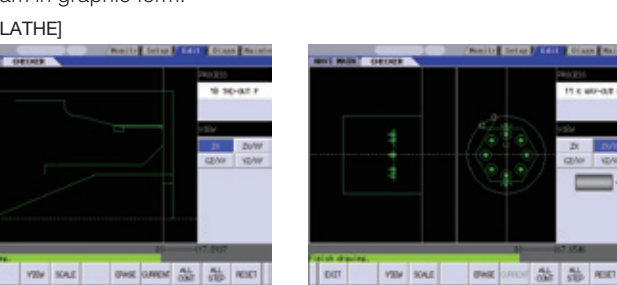

### **Checker and Guidance Functions**

Simply input the tool number. The cutting conditions for each process are automatically set based on previously registered tool files and cutting-condition files.

Detects input errors for troubleshooting.

### **Message guidance**

**EDIVIERE** 

Troubleshooting options for an input error are displayed.

 $O(10)$ 

Displays primary data of the tool data previously registered in the tool file.

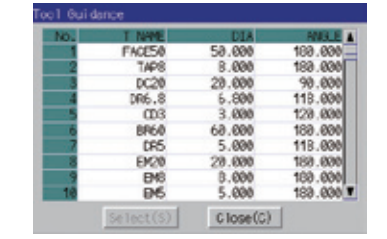

### **Checker**

TOOL DEMMETER . 2 < NEDTH

### **Customize Machining Programs**

Machining programs using macro programs enable the commands to be added between processes via the editing screen. Machine tool builders can customize the macro program of each process according to machine specifications and machining know-how.

### **Exercifications**

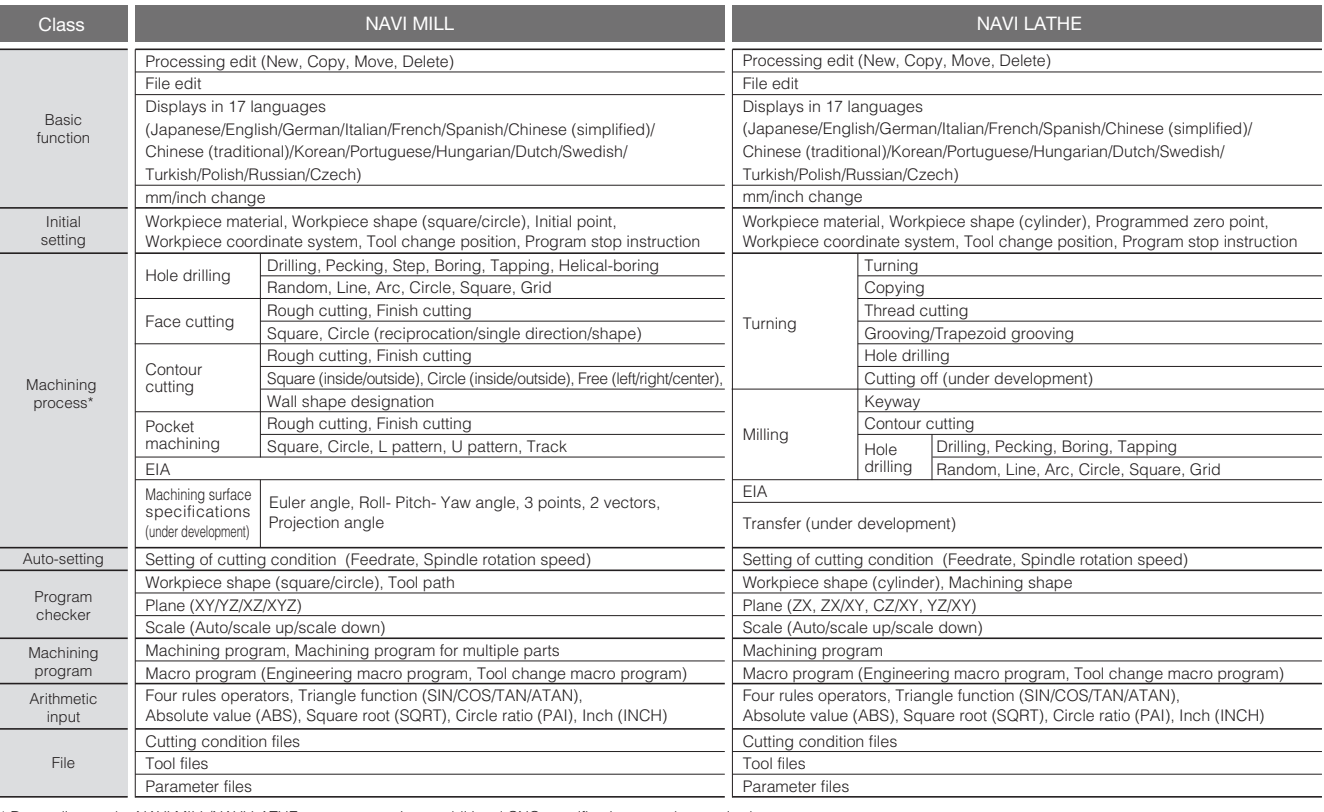

\* Depending on the NAVI MILL/NAVI LATHE parameter settings, additional CNC specifications may be required.

### **Exercise** Compatible Machine Specifications

NAVI MILL : 3- and 5-axis vertical machining centers (table tilt, tool tilt and combined types) NAVI LATHE : 2-axis lathes, milling-enabled lathes with a C-axis or CY-axis, and lathes with sub-spindles

- created on a personal computer.
- and personal computer.

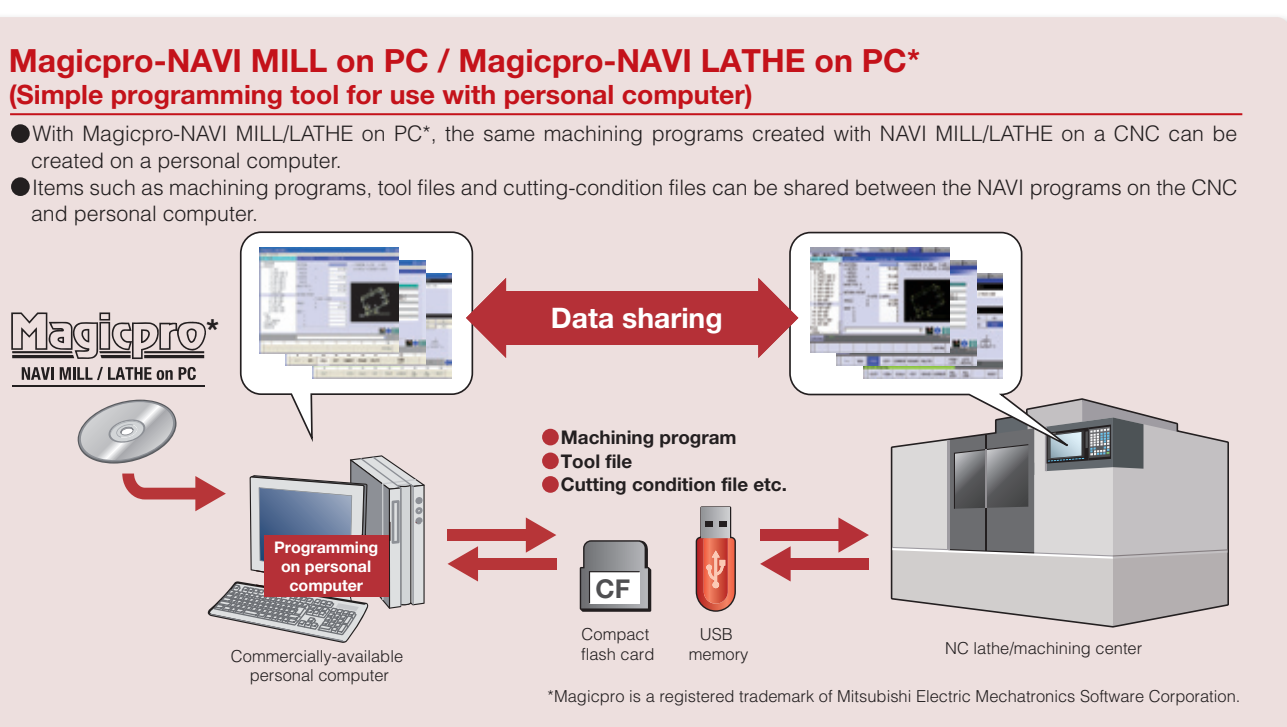

### 3 4

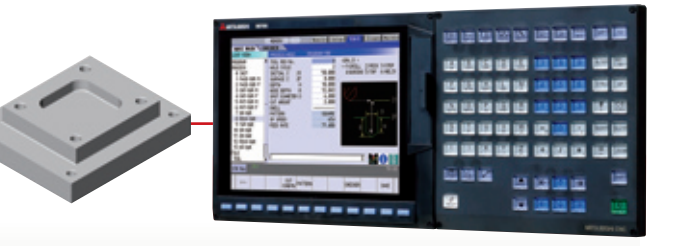

### **NAVI MILL menu**

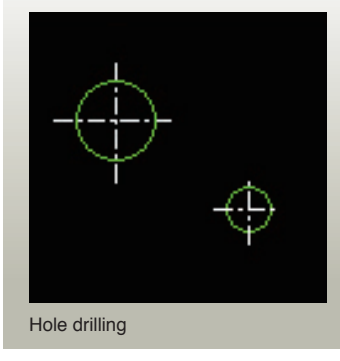

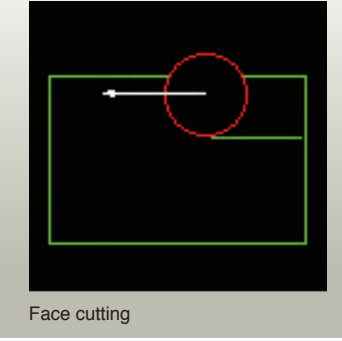

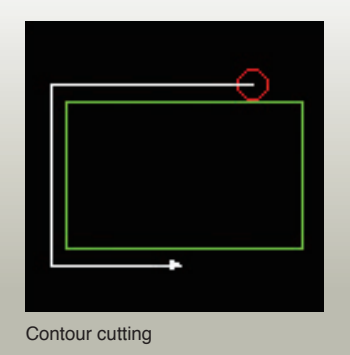

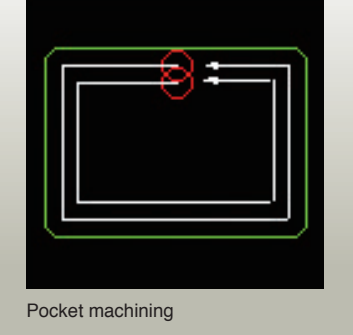

## N100 X100, Y100, N200 X200.

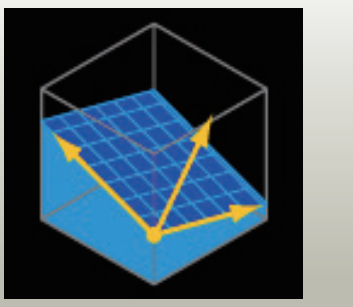

Hole drilling **Face cutting Face cutting Contour cutting Contour cutting Pocket machining EIA** EIA Machining surface specifications (under development)

# **NAVI MI**

Create machining programs for 3- and 5-axis vertical machining centers (table tilt, tool tilt and combined types)

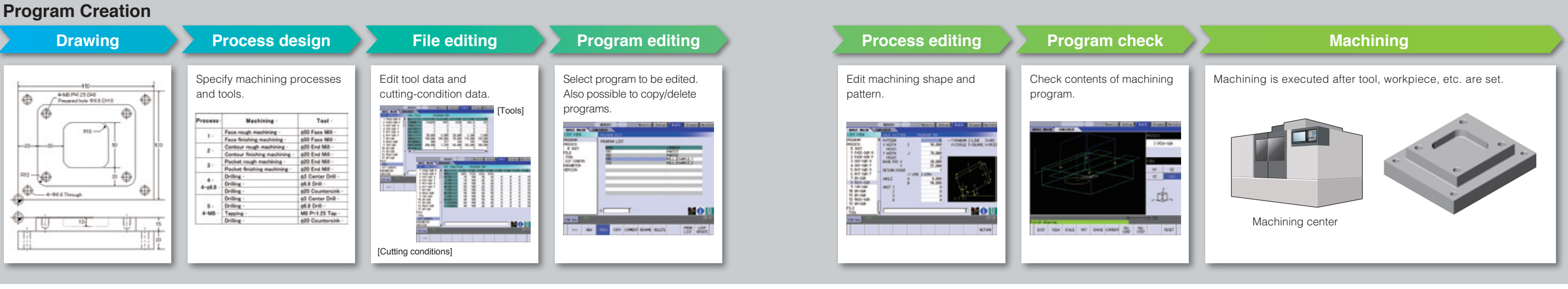

- $\bullet$  It is now possible to edit the machining process for inclined surfaces.
- There are five methods to choose from when specifying the machining surface. Inclination data is set according to the selected method.
- The machining surface setting can be checked on the machining surface view.

copying.

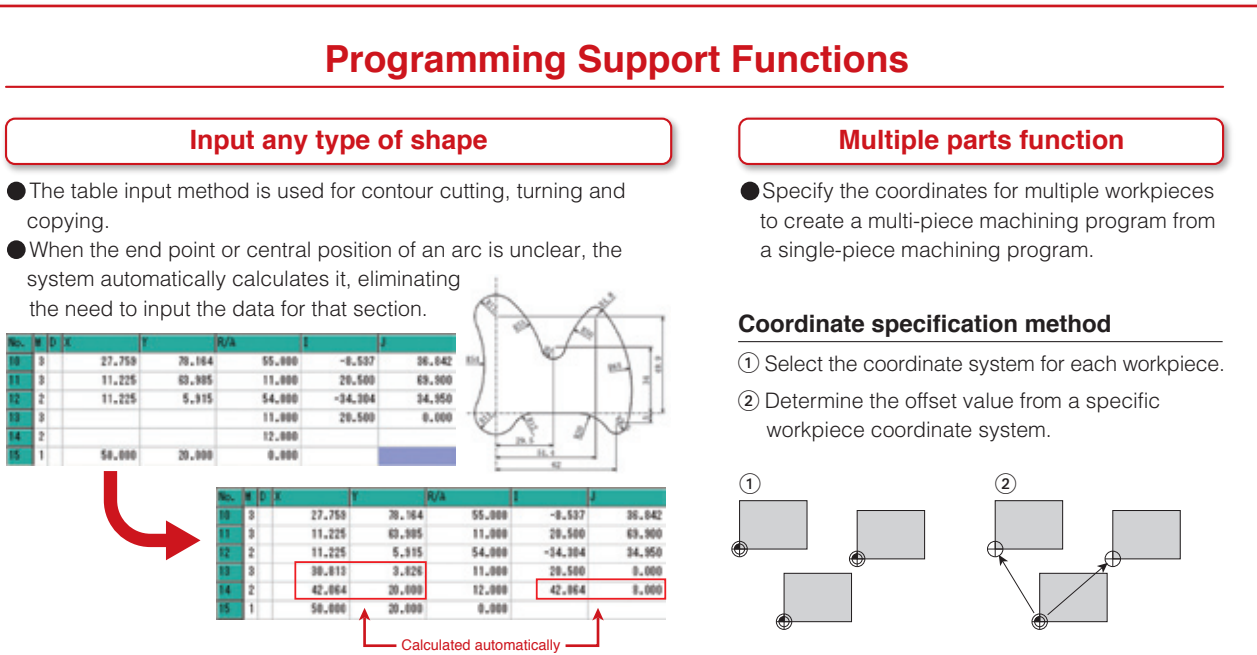

### **Compatible with Various Types of Machining**

### **Machining surface specification (under development)**

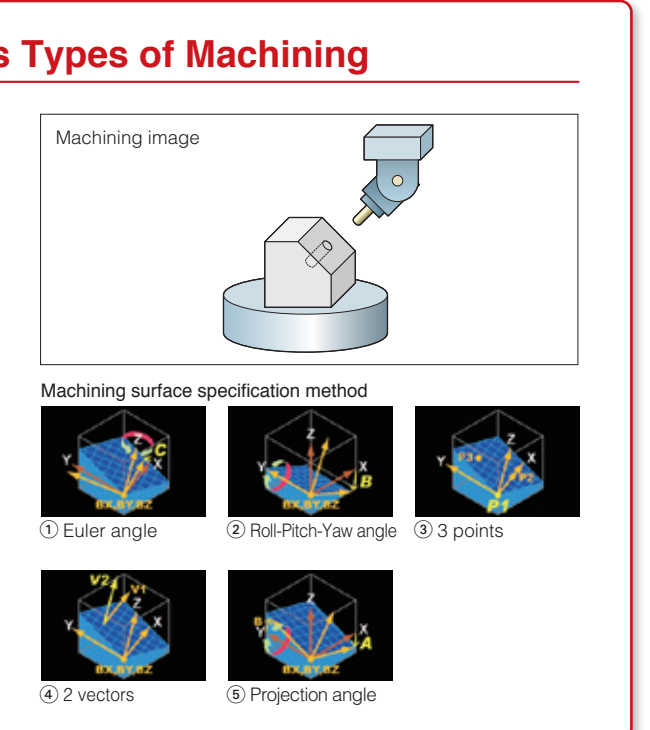

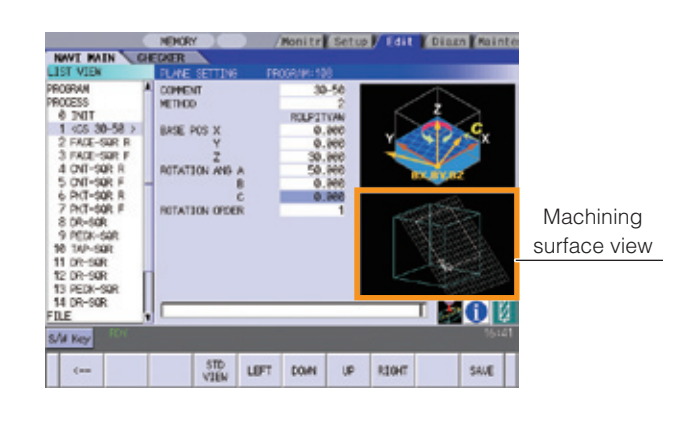

# NAVI LATHE

Create machining programs for 2-axis XZ lathes, milling-enabled lathes with a C-axis or CY-axis, and lathes with sub-spindles.

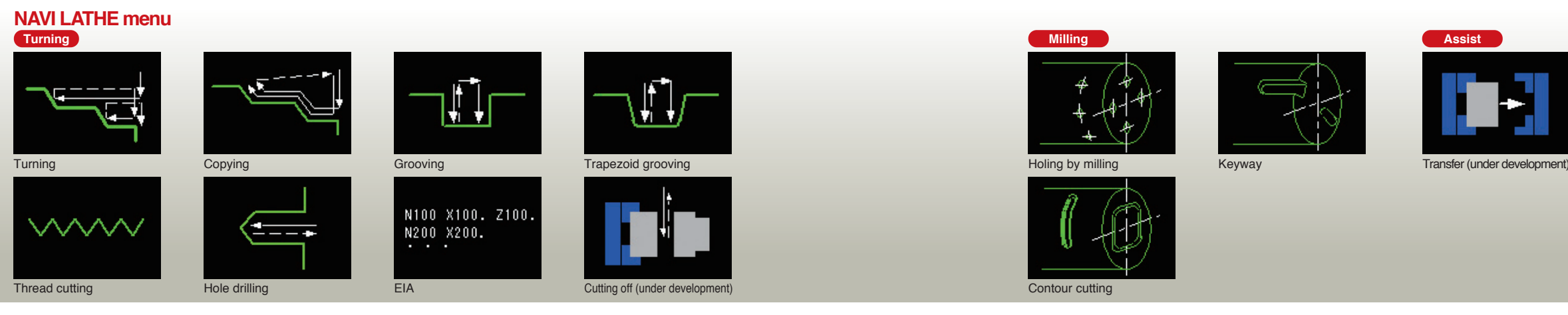

### **Program Creation**

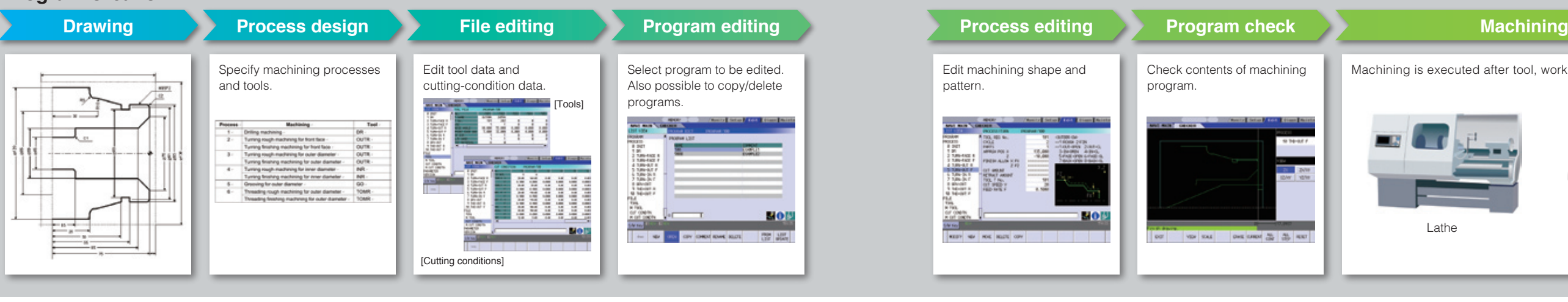

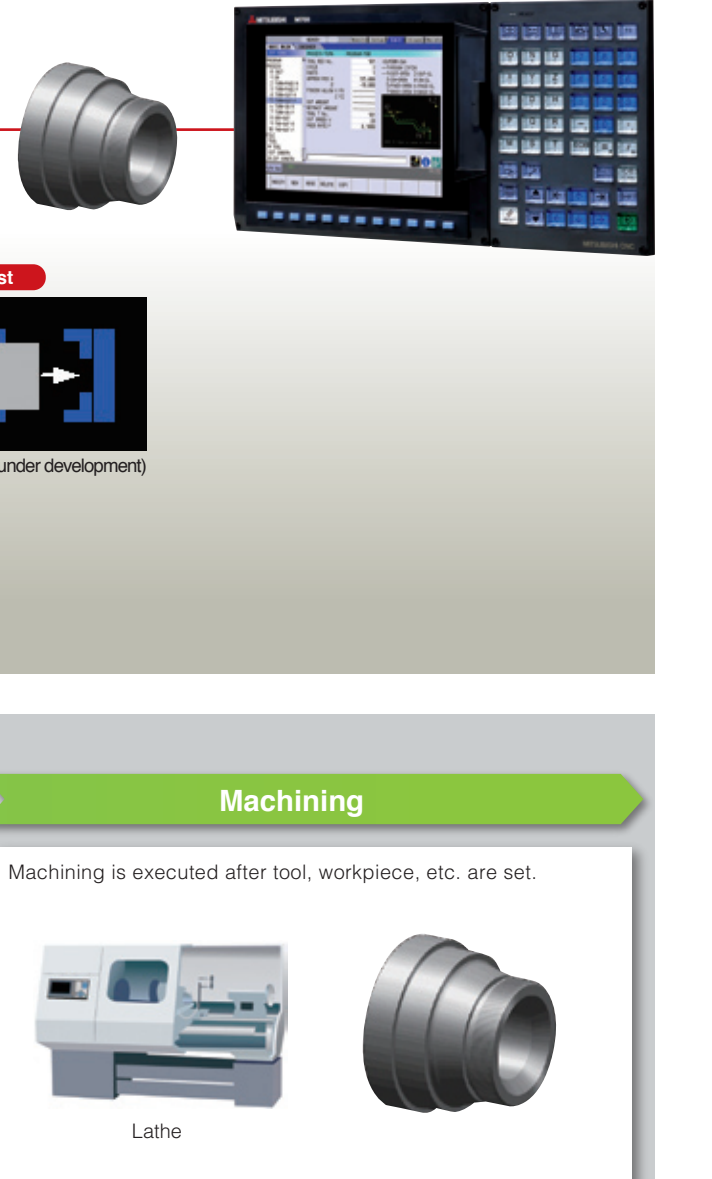

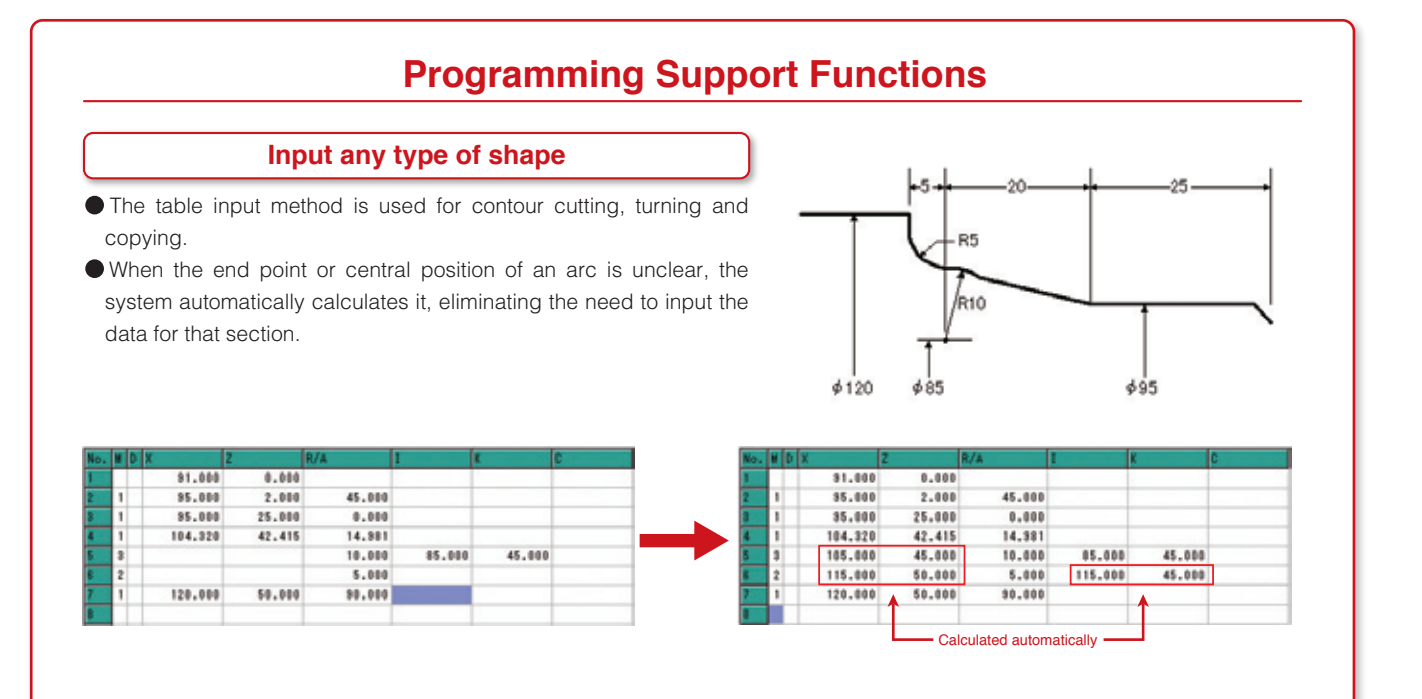

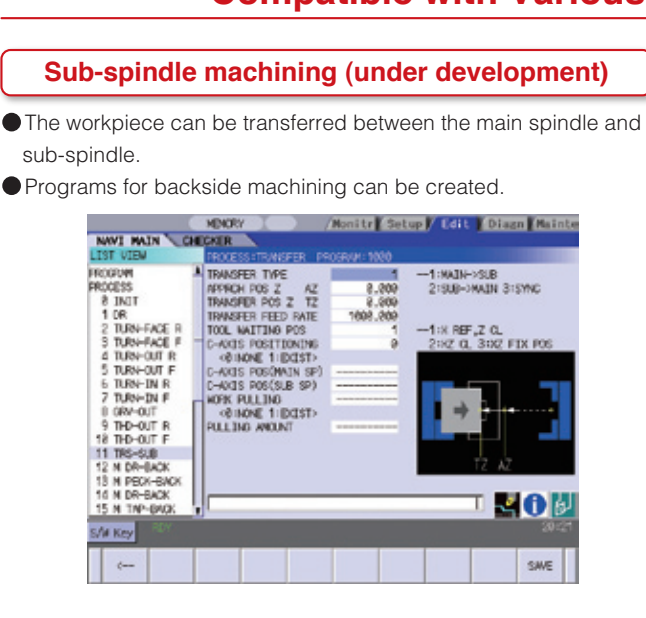

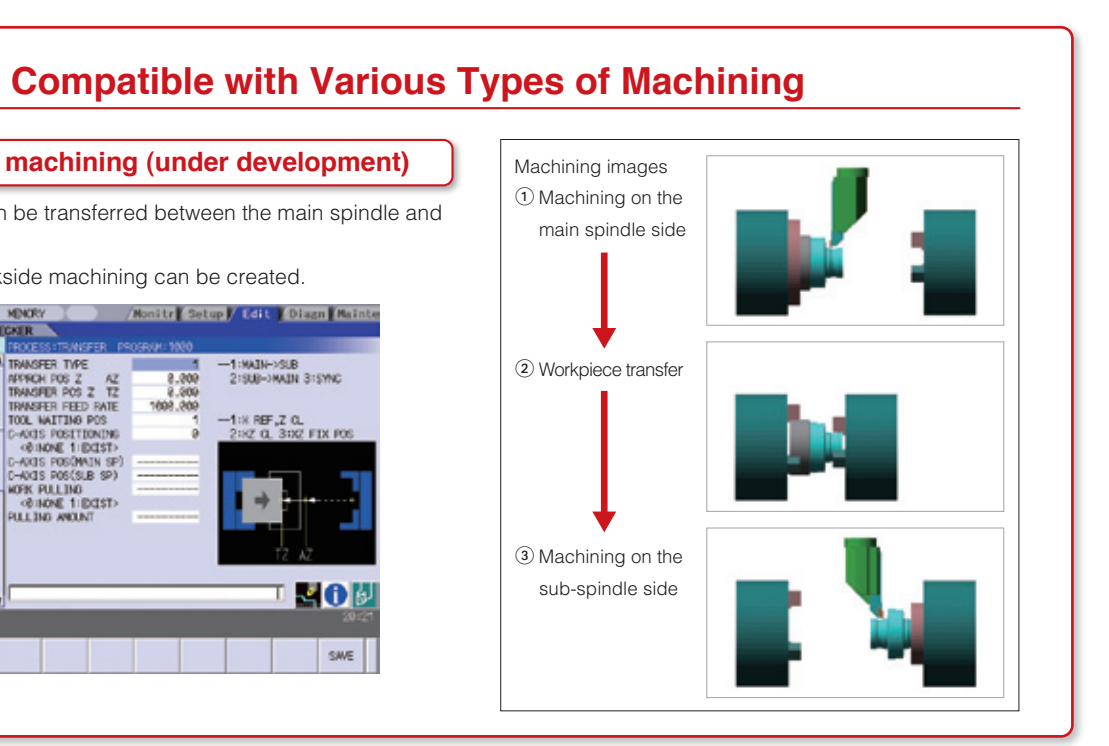

Mitsubishi Electric Corporation Nagoya Works is a factory certified for ISO14001 (standards for environmental management systems) and ISO9001(standards for quality assurance management systems)

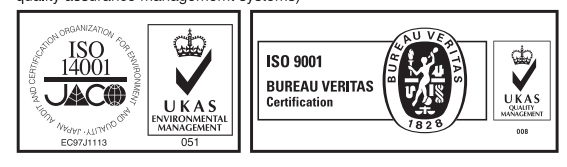

**Safety Warning**<br>To ensure proper use of the products listed in this catalog, please be sure to read the instruction manual prior to use.

# MITSUBISHI ELECTRIC CORPORATION<br>HEAD OFFICE: TOKYO BLDG., 2-7-3, MARUNOUCHI, CHIYODA-KU, TOKYO 100-8310, JAPAN<br>http://Global.MitsubishiElectric.com

BNP-A1213-A[ENG] (ENGLISH)